## **Inhaltsverzeichnis**

## **TETRA-Vernetzung/TETRA dashboards**

[Versionsgeschichte interaktiv durchsuchen](https://wiki.oevsv.at) [VisuellWikitext](https://wiki.oevsv.at)

**[uelltext anzeigen](https://wiki.oevsv.at/w/index.php?title=TETRA-Vernetzung/TETRA_dashboards&action=edit&oldid=16530))**

[Oe1kbc](https://wiki.oevsv.at/wiki/Benutzer:Oe1kbc) [\(Diskussion](https://wiki.oevsv.at/w/index.php?title=Benutzer_Diskussion:Oe1kbc&action=view) | [Beiträge\)](https://wiki.oevsv.at/wiki/Spezial:Beitr%C3%A4ge/Oe1kbc) K

[Markierung:](https://wiki.oevsv.at/wiki/Spezial:Markierungen) [Visuelle Bearbeitung](https://wiki.oevsv.at/w/index.php?title=Project:VisualEditor&action=view) [← Zum vorherigen Versionsunterschied](https://wiki.oevsv.at/w/index.php?title=TETRA-Vernetzung/TETRA_dashboards&diff=prev&oldid=16530)

### **[Version vom 10. März 2021, 22:23 Uhr](https://wiki.oevsv.at/w/index.php?title=TETRA-Vernetzung/TETRA_dashboards&oldid=16530) [\(Q](https://wiki.oevsv.at/w/index.php?title=TETRA-Vernetzung/TETRA_dashboards&action=edit&oldid=16530) [Version vom 10. März 2021, 22:24 Uhr](https://wiki.oevsv.at/w/index.php?title=TETRA-Vernetzung/TETRA_dashboards&oldid=16531) ([Q](https://wiki.oevsv.at/w/index.php?title=TETRA-Vernetzung/TETRA_dashboards&action=edit&oldid=16531) [uelltext anzeigen\)](https://wiki.oevsv.at/w/index.php?title=TETRA-Vernetzung/TETRA_dashboards&action=edit&oldid=16531)**

[Oe1kbc](https://wiki.oevsv.at/wiki/Benutzer:Oe1kbc) ([Diskussion](https://wiki.oevsv.at/w/index.php?title=Benutzer_Diskussion:Oe1kbc&action=view) | [Beiträge](https://wiki.oevsv.at/wiki/Spezial:Beitr%C3%A4ge/Oe1kbc))

K [Markierung](https://wiki.oevsv.at/wiki/Spezial:Markierungen): [Visuelle Bearbeitung](https://wiki.oevsv.at/w/index.php?title=Project:VisualEditor&action=view) [Zum nächsten Versionsunterschied →](https://wiki.oevsv.at/w/index.php?title=TETRA-Vernetzung/TETRA_dashboards&diff=next&oldid=16531)

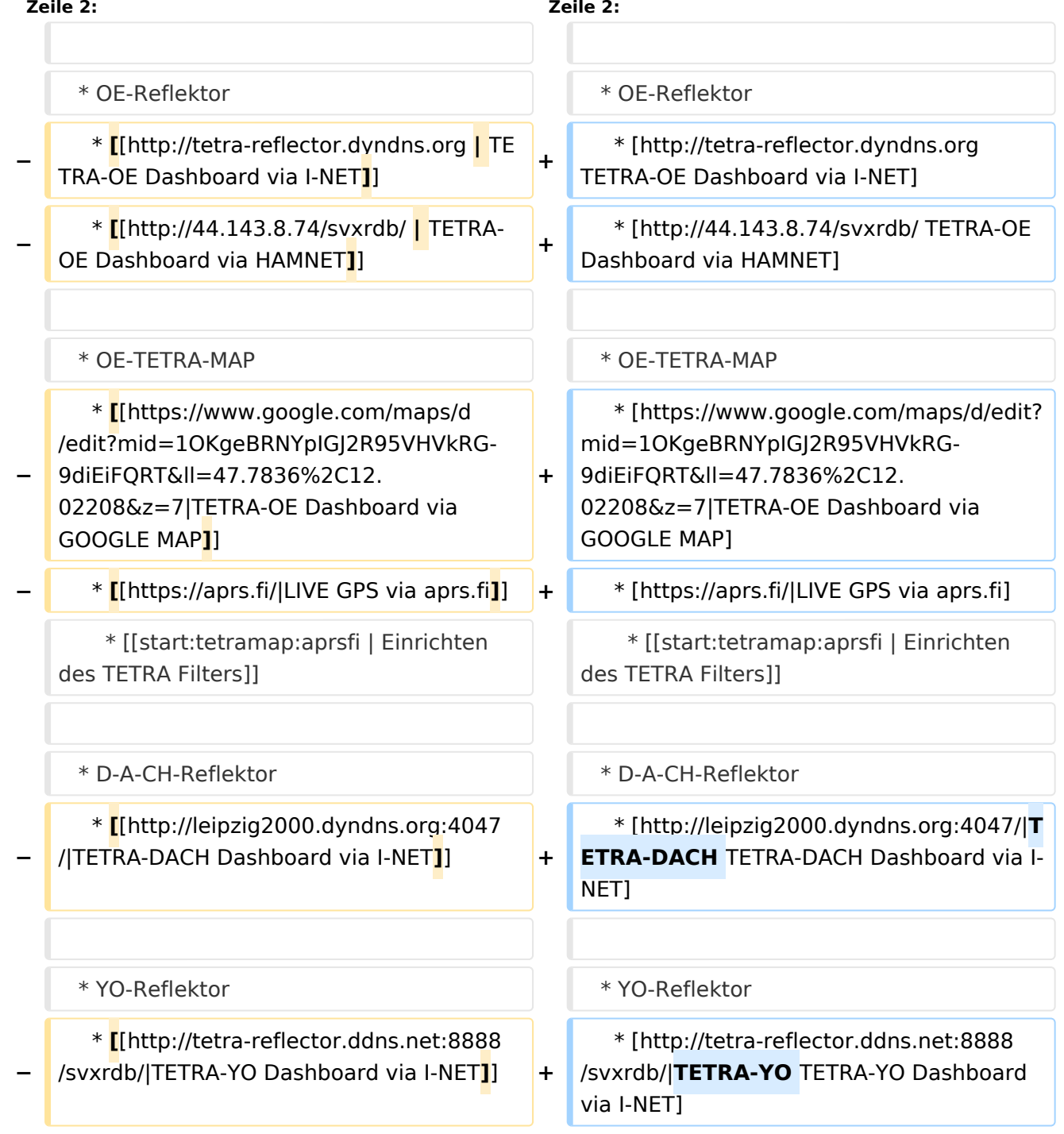

# **BlueSpice4**

### TETRA-Vernetzung/TETRA dashboards

\_\_KEIN\_INHALTSVERZEICHNIS\_\_ \_\_KEIN\_INHALTSVERZEICHNIS\_\_

\_\_ABSCHNITTE\_NICHT\_BEARBEITEN\_\_ \_\_ABSCHNITTE\_NICHT\_BEARBEITEN\_\_

\_\_HIDETITLE\_\_ \_\_HIDETITLE\_\_

### Version vom 10. März 2021, 22:24 Uhr

## **Dashboard(s)**

- \* OE-Reflektor
- \* [TETRA-OE Dashboard via I-NET](http://tetra-reflector.dyndns.org)
- \* [TETRA-OE Dashboard via HAMNET](http://44.143.8.74/svxrdb/)
- \* OE-TETRA-MAP \* [Dashboard via GOOGLE MAP](https://www.google.com/maps/d/edit?mid=1OKgeBRNYpIGJ2R95VHVkRG-9diEiFQRT&ll=47.7836%2C12.02208&z=7%7CTETRA-OE) \* [GPS via aprs.fi](https://aprs.fi/%7CLIVE)
	- \* [Einrichten des TETRA Filters](https://wiki.oevsv.at/w/index.php?title=Start:tetramap:aprsfi&action=view)
- \* D-A-CH-Reflektor \* [TETRA-DACH Dashboard via I-NET](http://leipzig2000.dyndns.org:4047/%7CTETRA-DACH)
- \* YO-Reflektor \* [TETRA-YO Dashboard via I-NET](http://tetra-reflector.ddns.net:8888/svxrdb/%7CTETRA-YO)